CIENCIA 9(3), 345-369, 2001 Maracaibo, Venezuela

# **Manejo de información biológica a través de una base de datos con programa CDS-ISIS 2.32. Catal1. Un ejemplo práctico**

*Miguel Ángel Pietrangeli*

*Laboratorio de Ecología Vegetal y Sistemática de Plantas Vasculares, Departamento de Biología, Facultad Experimental de Ciencias, Universidad del Zulia. Maracaibo, Venezuela*

Recibido: 15-09-00 Aceptado: 30-07-01

#### **Resumen**

El trabajo describe la utilidad del diseño, creación e implementación de una base de datos computarizada destinada al almacenamiento de información de las plantas colectadas en la Cuenca del Río El Valle, Edo. Táchira. El banco de datos se diseñó con el programa Mini-micro CDS/ISIS, versión 2.32. Este programa a diferencia de otros, más sofisticados y complejos, permite al usuario interactuar con la base de datos en forma dinámica e inclusive utilizarla como procesador de datos, con la ventaja adicional de no tener que depender de la asesoría de un especialista en computación debido a la facilidad en su manejo. Por intermedio de varios ejemplos se instruye al lector en el uso de las diferentes opciones del programa, y como la base de datos permite llevar a cabo tareas de diversa índole, tales como la captura directa de información de ejemplares de herbario, actualización y consulta según diferentes campos de información, producción de listas de especies formuladas bajo patrones de búsqueda específicos hasta la elaboración de etiquetas de identificación de muestras botánicas. El principal logro de este trabajo lo representa haber automatizado la información y organizado una de las mayores colecciones de plantas secas del Estado Táchira, preservadas como muestras de herbario. Esta colección consta en la actualidad de 2073 números de colección en las cuales se han reconocido 879 especies distintas de plantas pertenecientes a 140 familias. Se considera recomendable que otras organizaciones que trabajen en manejo y conservación de recursos naturales adopten sistemas de la misma naturaleza que permitan el fácil y rápido acceso a la información así como su intercambio.

**Palabras claves:** Andes; base de datos; biodiversidad; bosques montanos tropicales; cuencas hidrográficas; flora; neotrópico; Táchira; vegetación; Venezuela.

# Management of biological information through a date base using the program CDS-ISIS 2.32. Catal1. A practical example

## **Abstract**

The work describes the utility of the design, creation and implementation of a computerized database made up for the storage of comparative information of the plants collected in the Rio El Valle Basin, Edo. Táchira. The database was designed with the program Mini-micro

CDS/ ISIS, version 2.32, that compared to other programs, even more sophisticate and complex, let us interact with the data base in a dynamic way and use it like a data processor, with the additional advantage you do not have to depend of a computer specialist since the program is very easy to use. Through several examples the reader is iniciated in the use of the several options of the program and how the data base allows to carry out tasks of diverse nature, that go from the direct capture of information of herbarium samples, consultation according to several fields of information, production of species lists formulated under specific patron of search until the elaboration of labels for identification of botanical specimens. The principal achieves of this work is represented in a way that the information of one of the greater collection of dry plants of the Táchira State, preserved like herbarium samples, was automatizaded and organized. 2073 collection numbers that keep 879 different plants species belonging to 140 families now makes up this collection. Is recommended that other organizations that work in natural resources conservation and management adopt systems of the same nature that allow the easy and rapid access to the information as well as the exchange of it.

**Key words:** Andes; biodiversity; data base; flora; neotropic; tropical montane forests; Táchira; vegetation; Venezuela; watershed.

#### **Introducción**

Uno de los objetivos de mayor importancia en el proyecto "Caracterización Florística y Ecológica de la Cuenca del Rio El Valle, Edo. Táchira" –microcuenca andina de cerca de 10.000 ha, integrante de la Cuenca Alta del Lago de Maracaibo– fue conocer en forma detallada la composición florística de los diferentes tipos de vegetación presentes en el espacio geográfico en estudio, debido fundamentalmente al conocimiento de que para el año 1983 una superficie muy considerable de la vegetación boscosa original del Estado Táchira había desaparecido (sobre el 75%), y que sólo una pequeña superficie era ocupada por bosques primarios sin intervenir (1).

A ello se sumaba la escasez o ausencia total de estudios florísticos-estructurales que dieran indicios sobre la riqueza de las especies contenidas en dichas comunidades forestales, a pesar de que confieren, como es sabido, una gran capacidad hídrica, así como protección y estabilidad a las laderas montañosas y suelos (2-5). Además, es ampliamente conocida la inminente necesidad de realizar inventarios florísticos detallados en países tropicales como Venezuela (6, 7) y realizar un esfuerzo investigativo considerable antes que se haga muy tarde (8).

Estos bosques andinos son de amplio interés desde un punto de vista biológico por presentar una flora rica y rara, que comprende muchas especies endémicas del país y numerosas taxa conocidas como propias de otros territorios más meridionales de los Andes de Colombia, Ecuador, Perú y Bolivia, alcanzando en esta región sus límites de distribución geográfica más nororiental (9-15).

La única información florística que se disponía estaba referida a trabajos bastantes generales (1, 16-19), en los que se mostraban listas de especies –mayormente árboles– generalmente distribuidas en forma amplia en Venezuela, sobre todo en los estados andinos y Zulia, Bolívar y Amazonas, y orientados a dar a conocer el potencial del recurso maderero, por lo que era obviado el resto del componente biótico existente en los bosques, como es el caso de los árboles subdominantes, árboles con baja frecuencia o rara aparición, arbustos, hierbas, gran cantidad de epífitas y lianas leñosas y herbáceas. Desafortunadamente, ya que hubiera facilitado la ejecución de esta investigación, en fecha posterior a la conclusión de este estudio fue publicada la Flora del Táchira, la cual aporta información significativa sobre la composición florística de la vegetación de este estado andino (13).

La importancia y el valor de conocer los diferentes tipos de vegetación y las especies que la constituían se hacía obvia. Sobre todo porque es sólo a partir de allí que se pueden iniciar acciones serias y seguras de recuperación de áreas degradadas, reconstrucción de ecosistemas y reforestaciones dirigidas  $(20-25)$ .

Al acercarnos a lo que parecía ser una etapa cercana a la culminación del trabajo, luego de la recolección de las muestras botánicas en los diferentes sectores y tipos de vegetación presentes en la cuenca (Figura 1), nos encontramos con una alta cantidad de información para la cual no habíamos contemplado ningún mecanismo adicional al de confeccionar los listados en forma manual, que nos permitiera tratarla, de manera de generar las listas de las especies encontradas y sus respectivos nombres científicos. Así mismo, había que combinar información de gran número de campos y confeccionar rótulos de identificación de las muestras botánicas.

Surgió en ese momento un problema considerable. Había mucha información acumulada y se requería de un medio no convencional para manejar estos datos y su actualización en forma eficiente, rápida y ordenada.

Encontramos varias alternativas, pero la más viable y útil –a pesar de estar conscientes de que suponía la inversión de una cantidad de tiempo no determinable en un principio– consistía en el diseño y el almacenamiento de la información en una base de datos que nos permitiera llevar a cabo las diversas funciones requeridas.

De esta forma, debimos detener momentáneamente el proyecto inicial y abocarnos entonces al diseño y luego a la alimentación de una extensa base de datos que, una vez terminada y luego de superar la necesaria etapa experimental, nos permitió una gran cantidad de consultas según el campo de interés, como por ejemplo listados de especies según familia, captura directa de información de ejemplares de herbarios, etc.

Almacenada la información en forma de registros, resultó relativamente fácil seleccionar varias opciones más complejas y saber, por ejemplo, el número de especies de cualquier familia de planta registrada en el inventario; conocer la época de floración de cualquier especie; describir el tipo de vegetación y área geográfica en la que se encuentra; conocer el uso, nombre común y características básicas del espécimen colectado, y, en general, acceder a numerosas posibilidades o alternativas para ordenar la información, según determinados fines.

En un país como el nuestro –en el cual la información sobre los recursos naturales es aún limitada– contar con un sistema como éste, que permite hacer uso de los datos que se van generando a medida que va avanzando el inventario florístico, es de fundamental importancia. Por esta razón se considera que es indispensable y debe repetirse en el desarrollo de otros proyectos de investigación y, en especial, en herbarios u organismos afines, el desarrollo de bases de datos como la descrita a objeto de facilitar una mayor y más eficiente consulta e intercambio de información, base inicial de cualquier investigación.

## **Materiales y Métodos**

El punto de partida de este trabajo consistió en diseñar la base de datos de acuerdo a las necesidades previstas de información a recuperar. La misma se intituló "Catálogo de muestras botánicas del herbario del Museo de Biología de la Universidad del Zulia (HMBLUZ)" y se describirá de ahora en adelante con el nombre abreviado "Catal1".

Este diseño y puesta en marcha se realizó de acuerdo a las especificaciones del programa Mini-micro CDS/Isis versión 2.32

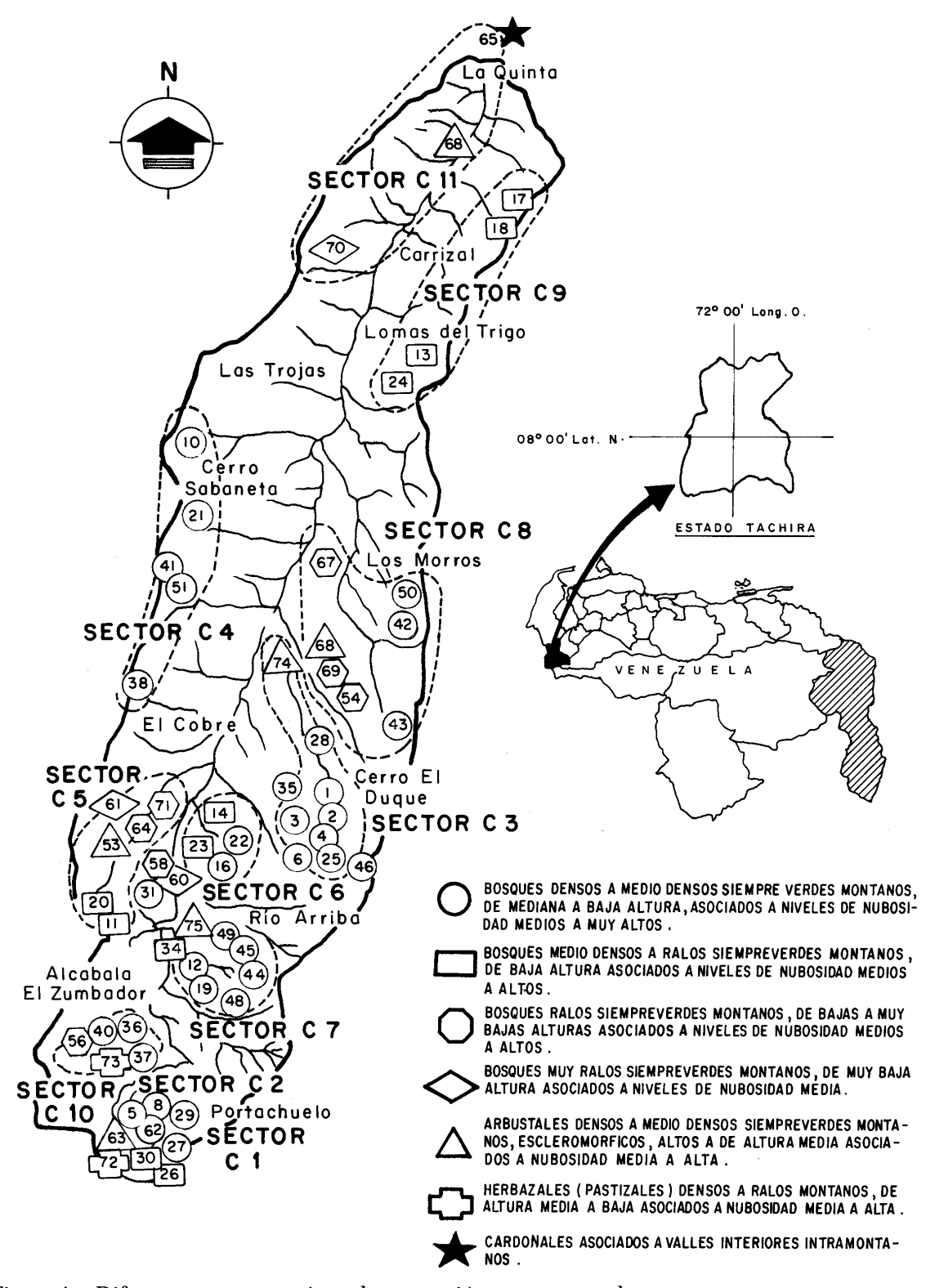

Figura 1. Diferentes sectores y tipos de vegetación presentes en la cuenca.

(26), que fue distribuido a nivel internacional por la UNESCO y a nivel nacional por el Consejo Nacional de Investigaciones Científicas y Tecnológicas (CONICIT), siendo las especificaciones que aquí se indicarán una regla válida para definir cualquier otra base de datos de acuerdo a este programa MicroIsis.

El primer paso emprendido para definir la base de datos Catal1 fue elaborar la "Tabla de definición de campos (FDT)", en la cual quedaron especificados todos los campos o variables contentivas de información, así como sus atributos; encontrándose identificado cada uno por una etiqueta (Tabla 1).

| Tabla definicion de campos (FDT)                     |        |                                                                                                    |                                                                                                    |                                                                                    | Base de Datos:<br>CATAL1            |                                                |  |  |
|------------------------------------------------------|--------|----------------------------------------------------------------------------------------------------|----------------------------------------------------------------------------------------------------|------------------------------------------------------------------------------------|-------------------------------------|------------------------------------------------|--|--|
|                                                      | ?  ETQ | Nombre                                                                                                    |                                                                                                    |                                                                                    | Lon   Tip  Rep  Delimitador/ Patron |                                                |  |  |
| —<br>$\overline{a}$<br>$\overline{\phantom{0}}$<br>- |        | 10 Familia:<br>20 Nombre Científico:<br>22 IBD:<br>23 MFN:<br>25 Subclase:<br>24 MF:<br>27 Orden:<br>30 Autor:<br>40 Nombre Común:<br>50 Fecha Colección:<br>60 N° Duplicados:<br>70 N° Colección:<br>80 Estado Muestras:<br>90 Localidad:<br>$100$ Alt.s.n.m.:                                           | 25<br>60<br>3<br>5<br>15<br>-5<br>15<br>45<br>30<br>10<br>- 6<br>-6<br>$\overline{\mathbf{3}}$<br>30<br>- 6                       | А<br>X<br>x<br>X<br>x<br>X<br>x<br>х<br>х<br>X<br>x<br>x<br>A<br>x<br>x            |                                     |                                                |  |  |
|                                                      |        | 110 Forma de Crecimiento:<br>120 Altura:                                                                                                    | 15<br>$\overline{7}$                                                                                                    | x<br>X                                                                             |                                     |                                                |  |  |
|                                                      |        | 130 Composic. y tipo hojas:<br>135 Inflorescencias:<br>140 Color pétalos:<br>150 Frutos:<br>155 FormCrec.:<br>160 Colector(es):<br>170 Observaciones:<br>180 Det:<br>190 Estado:<br>195 Municipio:<br>200 Latitud:<br>210 Longitud:<br>212 SiglasFamilia:<br>215 ClaveGénero:<br>220 Default Localidades: | $\overline{4}$<br>15<br>30<br>30<br>75<br>40<br>240<br>15<br>20.<br>218<br>15<br>18<br>3<br>$\overline{a}$<br>1600                | $\mathbf{x}$<br>x<br>x<br>x<br>X<br>X<br>x<br>X<br>x<br>x<br>x<br>x<br>x<br>X<br>x |                                     |                                                |  |  |
|                                                      |        | 221 Dflt.:<br>222 Dflt.:<br>223 Censo:<br>224 Censo >10:<br>225 Tamaño Hoja:<br>226 Clave 10:<br>227 Ocurrencia en parcelas:<br>228 Ocurrencia >10:<br>229 Especies incluidas Censo:<br>230 Default Continuac.<br>240 Sigue el Default<br>250 Número Asignado >2cm:<br>255 Número Asignado >10cm:         | 400<br>500<br>5<br>7<br>5<br>$\overline{2}$<br>$\overline{2}$<br>$\mathbf{2}$<br>$\overline{2}$<br>$1600$ X<br>1600 X<br>- 9<br>9 | x<br>x<br>х<br>x<br>х<br>х<br>$\mathbf x$<br>X<br>x<br>x<br>x                      |                                     |                                                |  |  |
|                                                      |        | A - Insertar (desp)   B - Insertar (antes)   C - Cambiar linea<br>P - Pagina previa   N - Pagina sigte                                                                                                    |                                                                                                    | T - Al inicio<br>X - Salida                                                        |                                     | D -Borrar linea<br>E - Al final<br>- Siguiente |  |  |

Tabla 1 Tabla de definición de campos (FDT)

Por ejemplo, el campo "Familia de la planta" fue definido por la etiqueta (ETQ) 10; el campo "Nombre científico del espécimen" por la 20, "Color de los pétalos" por la etiqueta 140, "Tamaño de hojas" por la 225, etc. Así, para cada uno de los 46 campos que requerimos en nuestro trabajo.

Se define CAMPO, como "el espacio mínimo destinado para consignar (transcribir) información en forma de datos dentro de un sistema" (27), y cada Campo tiene a su vez atributos tales como: Nombre, Tamaño y Tipo. De igual forma, un registro puede ser definido como "la información contenida en un conjunto de campos relacionados" y base de datos, como "la combinación de un Grupo de Registros, que se encuentran interrelacionados por medio de los algoritmos del programa".

El segundo paso seguido en el diseño, fue definir la denominada "Hoja de Entrada o de Captura de Datos (FMT)", formato estandard bajo el cual se capturó la información de cada muestra botánica que contendría la Base de Datos "Catal1". La hoja de entrada de datos quedó constituida por 4 pantallas distintas que se registran con los nombres de Catal/1, Catal/2, Catal/3, y Catal/4, título que se observa al completar cada una de las pantallas (Tabla 2).

Es importante señalar, que la secuencia en que son dispuestos los campos en las diferentes pantallas de la "Hoja de Entrada de Datos" (Tabla 2) no necesariamente debe guardar la codificación consecutiva por etiquetas dada en la "Tabla de Definición de Campos", ni es necesario que sean exhibidas todas las variables contenidas en la Tabla 1. Esta propiedad facilita la disposición de los campos según una secuencia lógica predefinida por el diseñador, la que puede adaptarse así a nuevas necesidades, y sin duda ayuda y reduce el tiempo de almacenamiento de la información.

En la "Tabla de Entrada o Captura de Datos", es fácil observar que para cada

muestra botánica introducida a la base de datos definimos: el nombre de la familia de planta a la que pertenece, subclase y orden de acuerdo a Cronquist (28) (en registros seleccionados), nombre científico, autor del nombre, forma de crecimiento, nombre común, número de colección, fecha de colección, número de duplicados, estado fenológico de la muestra, mes de floración, localidad donde se colectó (estado, municipio, población, etc.), altura sobre el nivel del mar del sitio de colección, latitud y longitud de la localidad, altura de la planta, composición y tipo de hojas, tamaño de la hoja, tipo de inflorescencia que presenta, color de los pétalos, tipo y color de los frutos, colector(es), botánico que realizó la determinación, abundancia de la muestra en la comunidad de plantas de la que proviene, estrato en el que se presenta, tipo de vegetación en la que aparece, usos, olor, sabor, tipo de corteza, etc.

Además, incorporamos información en forma de claves cortas para indicar, entre otros datos, el ingreso de la familia, el orden y la especie por primera vez a la base de datos, la forma de crecimiento de la planta y la localidad de colección. Todos estos "campos claves" son artificios incorporados con el fin exclusivo de producir listas según requerimientos específicos y sin duplicación de nombres, como por ejemplo especies ordenadas alfabéticamente, familias con sus especies constituyentes, especies ordenadas de acuerdo a su nombre común y especies conseguidas en un sector determinado de la cuenca en estudio.

Como paso siguiente, tercero en la definición, se confeccionó la "Tabla de visualización de datos o formato de impresión (PFT)", la cual tiene como función permitirnos observar la información contenida en los registros –tanto en pantalla como en corridas de impresora– de acuerdo a un arreglo de campos siguiendo un patrón predefinido.

Posteriormente, se pueden diseñar otras "Tablas de visualización de datos",

# Tabla 2 Hoja de entrada o de captura de datos (FMT)

Catalogo de Muestras Botánicas Región Cuenca Río El Valle

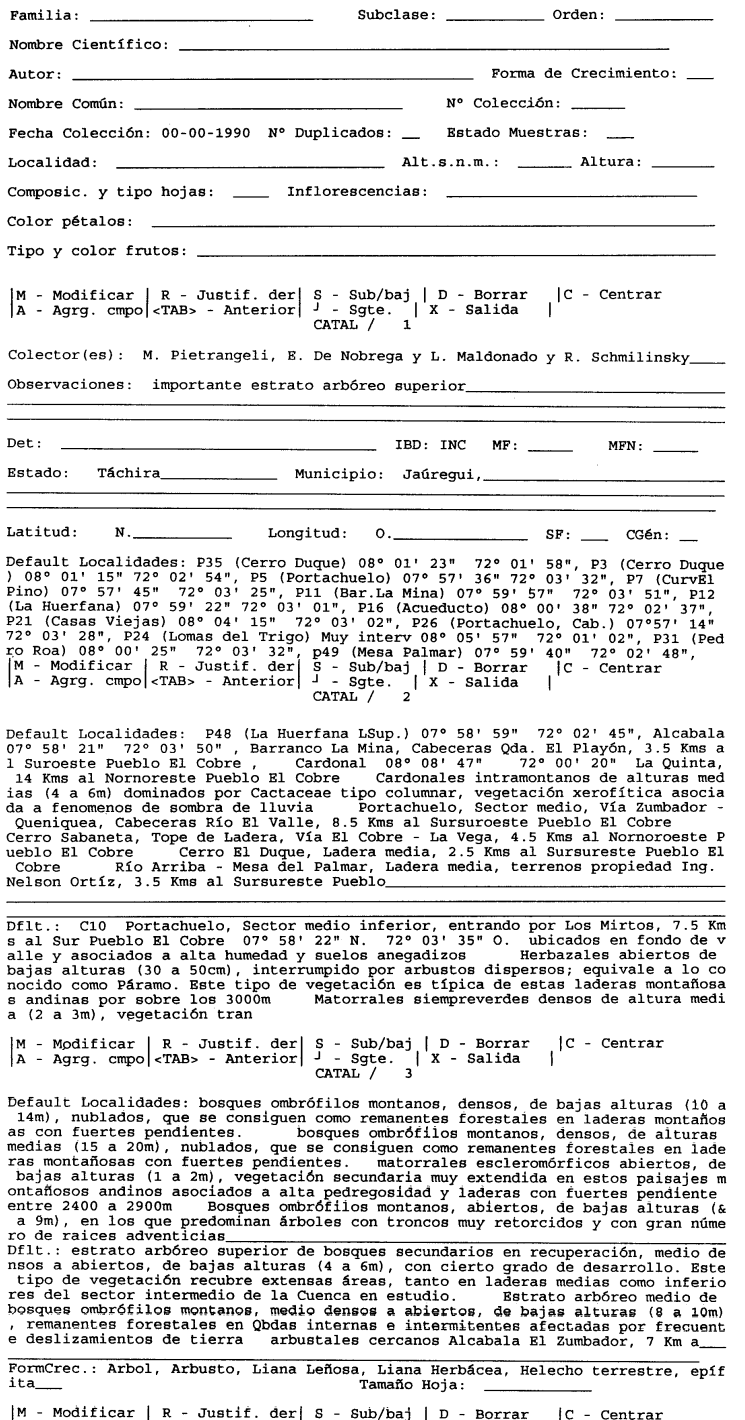

 $A - Agrg. compo | cTAB > - Anterior |$ <br> $A - Agrg. compo | cTAB > - Anterior |$ <br> $CATAL / 4$ 

cada vez que se necesite presentar la información de manera distinta.

La Tabla 3 presenta dos (2) "Formatos de Impresión" distintos (Catal1 y Etique), el segundo con la información y elementos requeridos para confeccionar los rótulos de identificación de las muestras botánicas.

Como cuarto y último paso en la definición de la base de datos, se elaboró la denominada "Tabla de selección de campos o formato de extracción de datos (FST)", en la que se indican cuales son los campos escogidos contentivos de la información que será almacenada en el archivo de términos (Invertido) (Tabla 4).

Es decir, la información de cada campo es utilizada por el programa como un "descriptor", y con la misma se estructurará el Archivo Central de la Base de Datos, conocido como Archivo Invertido, en el que quedan contenidos todos los datos y detalles con los que, posteriormente, se van a formular las búsquedas.

De esta forma, al cubrirse secuencialmente los pasos indicados y con la creación de las siguientes estructuras: tabla de Selección de Campos (FDT), Hoja de captura (FMT), Formato de impresión (PFT) y Tabla de selección de campos (FST), quedó definida y organizada para recibir información la base de datos "Catal1",

Una vez cubierta esta primera etapa de definición, se emprendió la ardua y delicada labor de incorporar la información de los números de colección de muestras botánicas a la base de datos. Para cubrir esta tarea, se seleccionaron todas las muestras botánicas identificadas pertenecientes a una familia de plantas –cuyo número varía dependiendo de la familia considerada– y se procedió a realizar una detallada revisión de las mismas a objeto de separar los especímenes y reconocer el número total de taxa (especies) presentes en cada grupo familiar.

Este proceso de separación fue acompañado de revisiones bibliográficas, disección de verticilos florales, trabajo con claves,

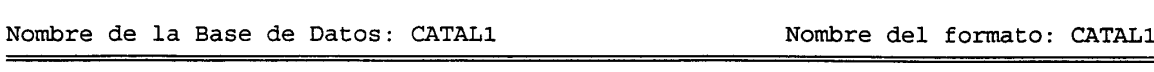

Tabla 3 Tabla de visualización de datos o formato de impresión (PFT)

mfn(4),/,v10,X5,V25,X5,V27,/,v20,x1,v30,/,"Det: "v180,/,v155,v120", ",v170,/,v13<br>5,/,"Color de Pétalos: "v140,/,"Frutos: "v150,/,"Nombre común: "v40,/,mdl,v90,x3<br>,v80,x3,v60,x3,v110,x2,v130,x2,v225,/,mpl,v160,/,v70,x10,v5

Nombre de la Base de Datos: CATAL1

Nombre del formato: ETIQUE

"Herbario del Museo de Biología de LUZ (HMBLUZ)", /, x21, "Maracaibo - Venezuela", / acterización Florística y Ecológica Cuenca Río El Valle", /, x3, "Proyecto financia do por: CONDES-LUZ, FUNDACITE-TACHIRA y CETA", /, "------------------v70, c36, "Fech. Colección: "V50, ##, "------

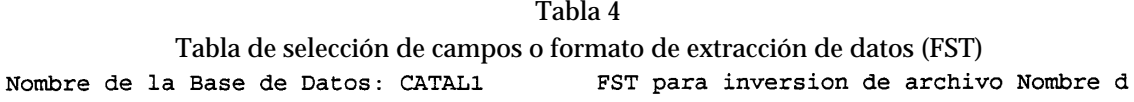

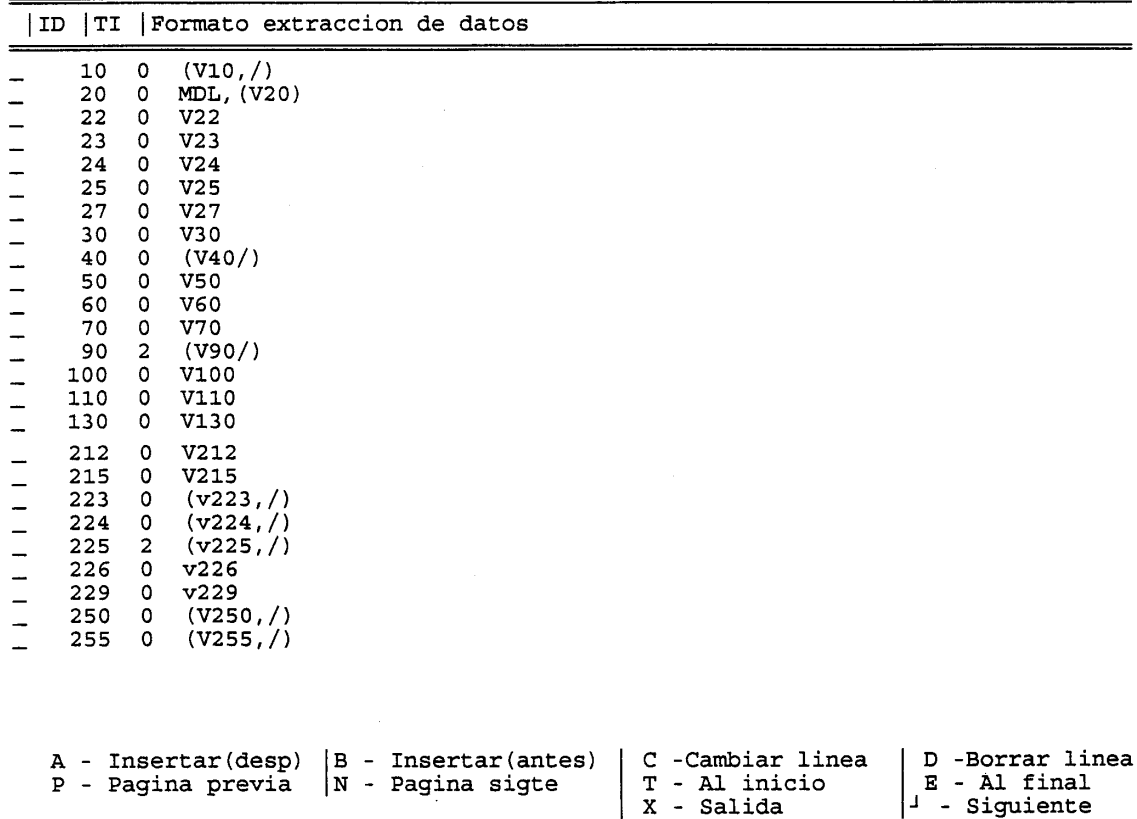

consulta con botánicos experimentados y especialistas y comparación del material en estudio con exsiccataes (muestras botánicas secas) depositadas en herbarios públicos nacionales e internacionales.

Una vez realizada la revisión y separada las muestras de la familia en especies, se procedió a transcribir la información extraida de esas muestras botánicas, así como el contenido en las notas de los cuadernos de campo. Este procedimiento se repitió las veces necesarias hasta que quedaron registrados los 2074 números de colección botánicas recogidos y catalogadas las 140 familias y 879 especies distintas de plantas reconocidas en el inventario.

En un principio, la Base de Datos "Catal1" fue concebida con un número mucho menor de campos. Al surgir la necesidad de ingresar mayor información, se fueron incorporando nuevos campos y modificándose otros, a fin de optimizar la toma de información o ajustar las condiciones a los nuevos requerimientos que surgían.

Este proceso de ingreso y modificación de campos fue considerada como una "etapa experimental de implementación de la base de datos", en la que se invirtió una buena cantidad de tiempo, ya que mientras se probaban y ajustaban las nuevas condiciones surgieron muchas interrogantes sobre la aplicación, o se cometían errores en el programa que obligaban a detener la alimentación de la base y buscar asesoramiento de personal del CONICIT especializado en Microisis.

Resueltos los inconvenientes propios del proceso, se continuó alimentando la base de datos hasta que se cumplió la meta de tener la información de las muestras botánicas, disponible en un programa de almacenamiento y recuperación de información altamente eficaz, como es Minimicro ISIS.

## **Resultados**

Con Catal1 –y luego de un buen número de expediciones de campo que implicaron un arduo y minucioso trabajo a través del cual se buscó cubrir los ocho [8] objetivos del proyecto original además del que se expone en este trabajo, surgido posteriormente– se automatizó el conocimiento de la estructura y composición florística de la vegetación en los diferentes sectores de la cuenca del Río El Valle, Edo. Táchira, en los que se recolectaron cerca de 2100 números de colección de muestras botánicas.

El principal logro es haber organizado en forma automatizada la mayor colección de plantas secas del Estado Táchira, preservadas como muestras de herbario. La colección botánica consta en la actualidad de 879 especies distintas de plantas pertenecientes a 469 géneros, 140 familias, 60 órdenes, 10 subclases y 5 divisiones, censo local sin precedentes en el estado Táchira (29-31).

La preservación de esta colección propició la creación del Herbario del Museo de Biología de LUZ (HMBLUZ), ubicado temporalmente en el Laboratorio de Docencia de Ecología Vegetal y Sistemática de Plantas Vasculares del Dpto. de Biología de la Fac. Experimental de Ciencias de LUZ. En este herbario, para completar la catalogación computarizada de las colecciones que mantiene, se deberá registrar la información de numerosas muestras botánicas, utilizando Catal1, que ha recabado el autor en otros trabajos de campo y el colectado por estudiantes en las materias dictadas, así como por los tesistas que han desarrollado sus proyectos bajo la dirección del suscrito.

Copias de muchas de las muestras botánicas del herbario HMBLUZ, han sido enviadas a varios herbarios nacionales: Nacional de Venezuela (VEN), Facultad de Agronomía de la UCV (MY), Facultad de Agronomía de la UNELLEZ (PORT) y otro grupo, al Herbario del Jardín Botánico de Nueva York (NYBG).

## **Ejemplo Práctico**

A fin de facilitar la comprensión de como implementar y registrar la información en "Catal1", a manera de ejemplo se introducirán simultáneamente 2 nuevos registros a la base, los cuales corresponden a las muestras botánicas colectadas bajo los números 1720 y 2638 e identificadas como *Meriania steyermarkii* (Melastomataceae) y *Caracasia tremadena* (Marcgraviaceae).

Micro CDS/ISIS 2.32 es un programa conducido por menúes que dan acceso a otros submenúes que ejecutan los comandos, siendo la pantalla inicial la denominada "Menú principal del programa" (Tabla 5). Para incorporar un nuevo registro en el sistema se presiona en este menú la opción:

**"E-ISISENT-Captura y Edición de Datos"**

con lo cual se accede al submenú:

**"Captura y Edición de datos" (Tabla 6)**

a continuación se presiona la opción:

**"N - Crear un nuevo registro"**

por medio de la cual ingresamos a la "Hoja de Entrada de Datos" del nuevo registro, que, como se explicó, es constituida por 4 pantallas distintas (Tabla 2). Nos encontramos en disposición de transcribir la información de las muestras y notas de campo.

Las Tablas 7 y 8 ilustran en forma resumida la estructura de las cuatro (4) "Hojas de Entrada de Datos", una vez incorporada la información de las muestras: *Meriania steyermarkii* y *Caracasia tremadena*. Nótese que a la derecha y al final de cada tabla se

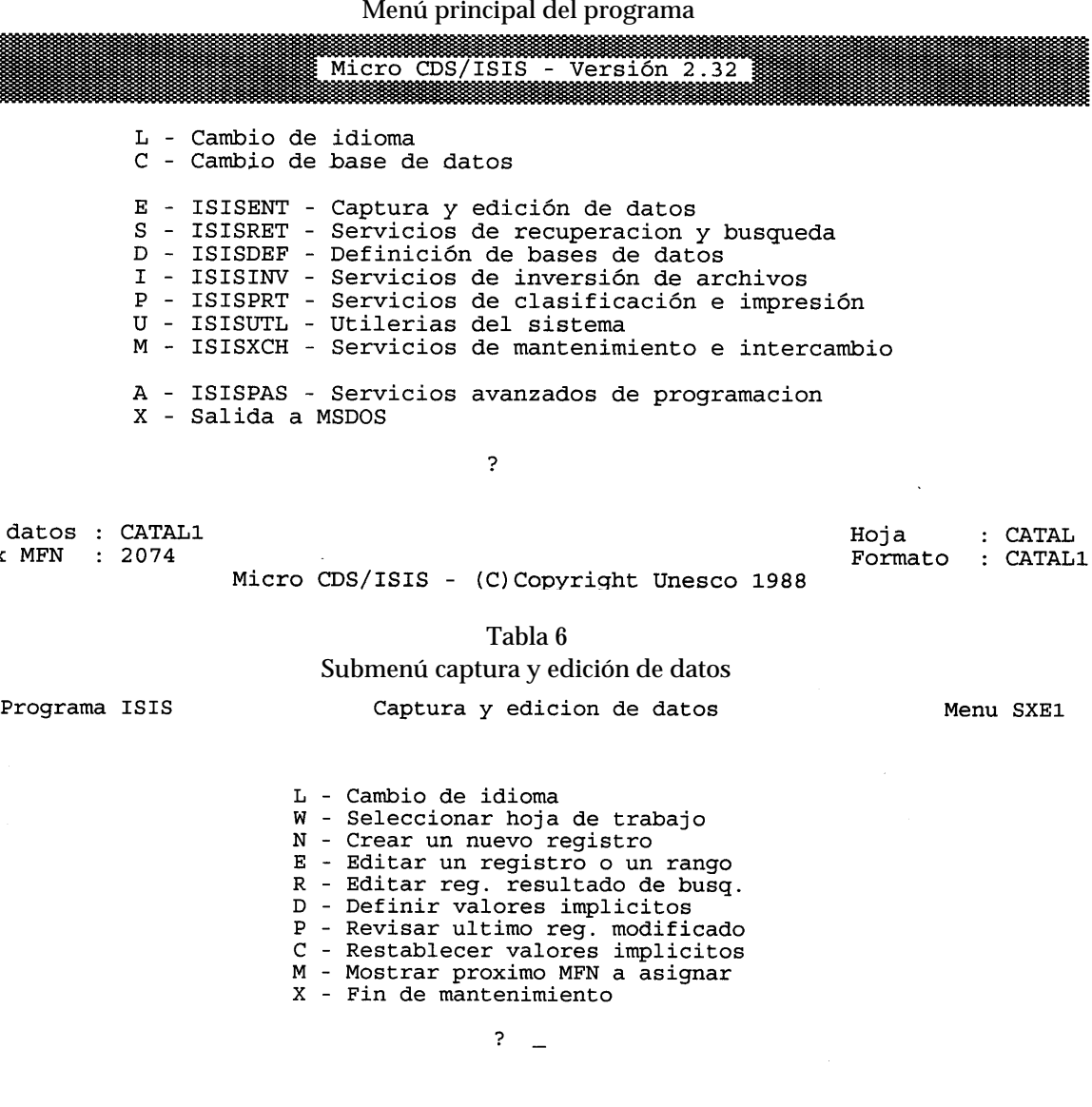

Tabla 5

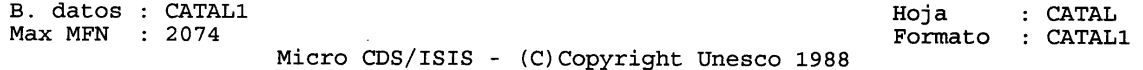

menciona, tras las siglas MFN, el número que asigna la base de datos a los registros, en estos casos 327 y 1423.

Si consideramos al registro: 1423 (Tabla 8), se puede observar que se incorporó secuencialmente la siguiente información: la muestra pertenece a la Familia Marcgraviace, Subclase Dilleniidae, Orden Theales. Su nombre científico es *Caracasia tremadena* y el nombre de los autores del nombre de la especie son (Ernst.) Szysz. El código de

 $B.$ Max

#### Tabla 7 Hoja de entrada de datos con información de la muestra botánica 327 identificada como *Meriania steyermarkii*

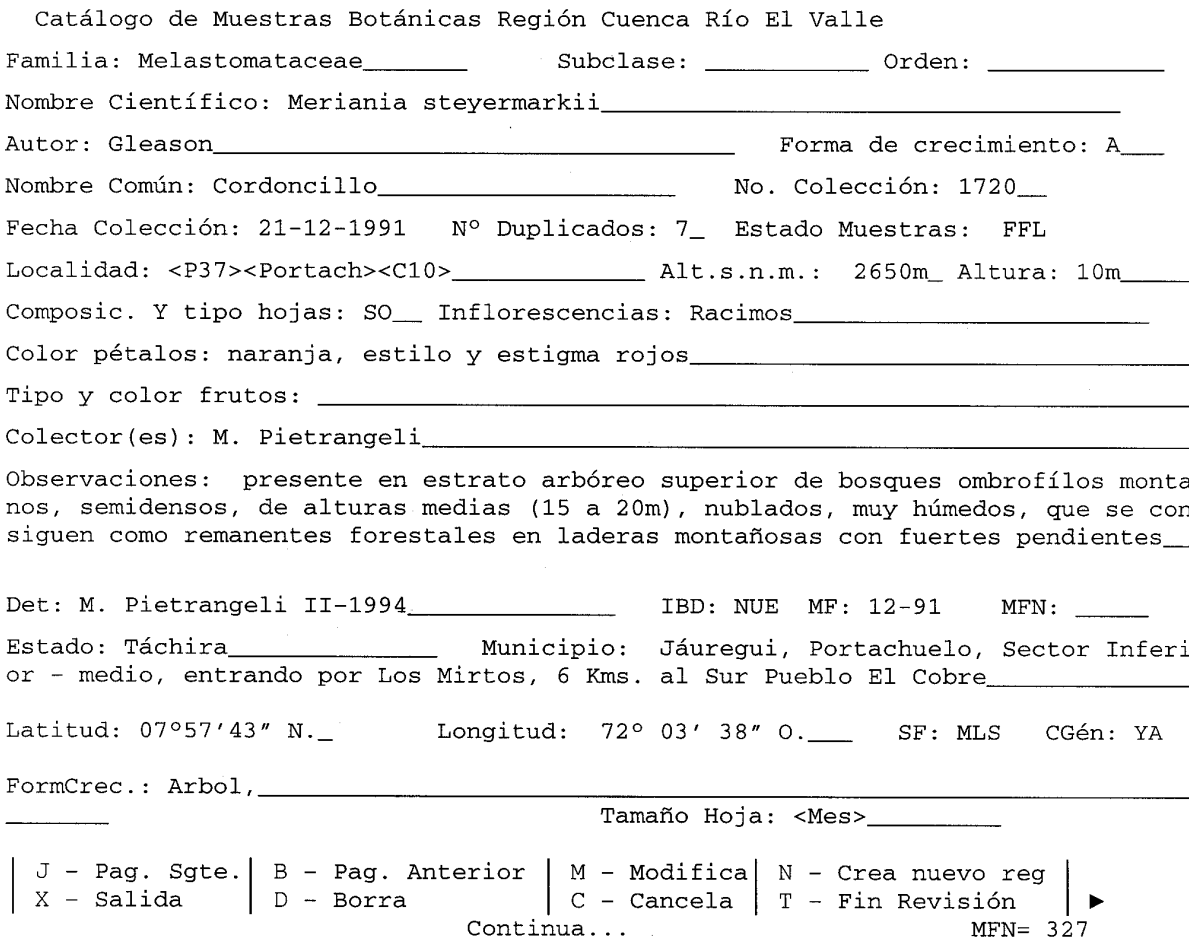

forma de crecimiento para la muestra fue Ar siglas que denotan Arbusto, el nombre común no fue conocido, se registro bajo el número de colección: 2638, se colectó el 25- 10-93, se tiene un (1) duplicado de la misma y para la fecha de colección la planta presentaba flores y frutos (FFF).

Los códigos comunitarios <ElRincon><P70><C9>, nos indican que la muestra fue colectada en el Caserío El Rincón, Sector denominado en el mapa de la zona en estudio como C9 y dentro de la unidad muestral o rodal numerado 70; esta locali-

dad se consigue a una altitud de 1.850 metros y la planta en estudio presentó una altura de 1.5 metros. La muestra botánica tiene hojas simples y alternas (SA), inflorescencias del tipo racimo y las coloraciones tanto de flores y frutos quedan claramente específicadas.

Posteriormente, se observa a los colectores de la muestra: M.Pietrangeli, E. De Nobrega y L. Maldonado; algunas observaciones generales (muy poco frecuentes en bosques muy abiertos.......); la planta fue identificada por Bruno Manara en abril de 1994.

#### Tabla 8 Hoja de entrada de datos con información de la muestra botánica 2638 identificada como *Caracasia tremadena*

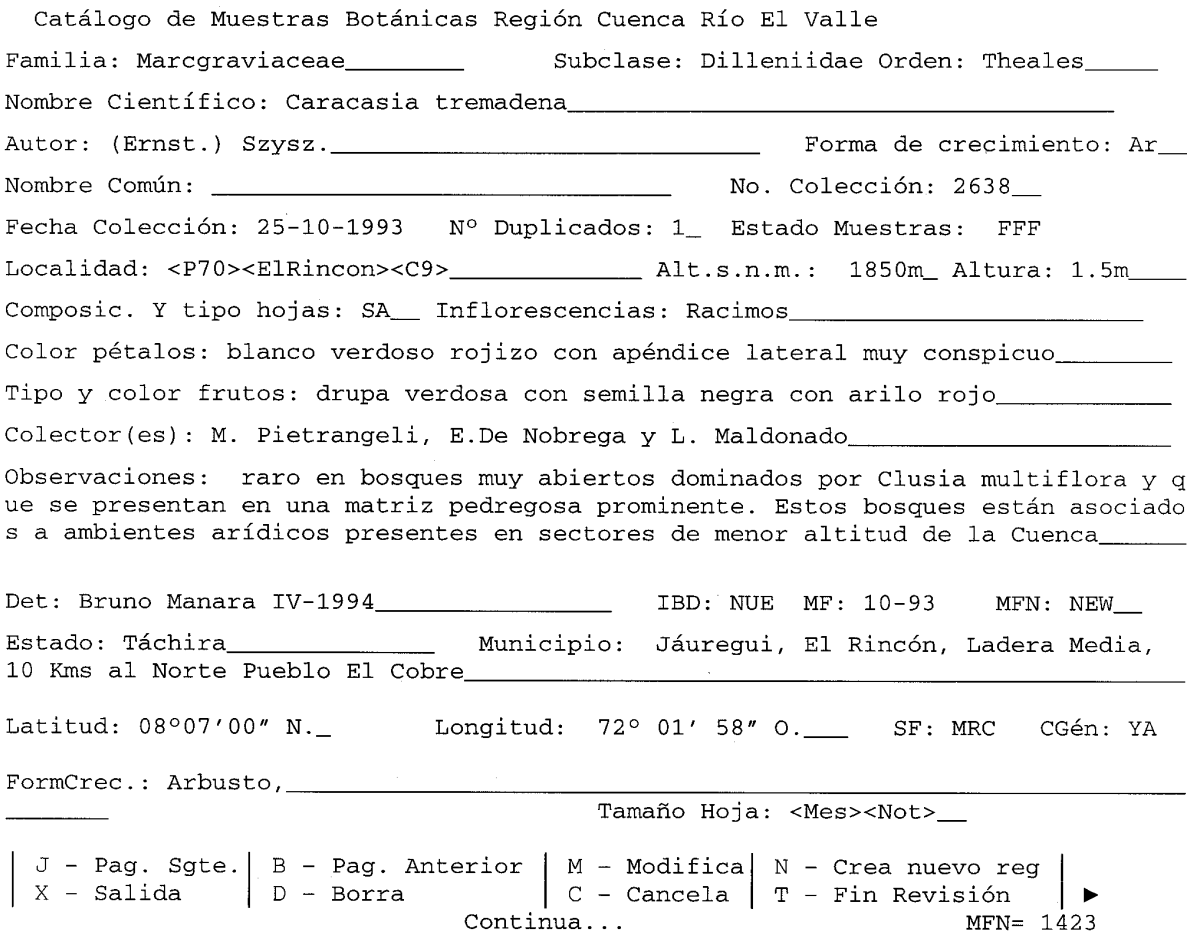

NUE, YA y NEW, son códigos que indican que la especie, el género y la familia no habían sido incluidas en la base de datos con anterioridad y facilian la elaboración de las listas de especies; 10-93 indica el mes en que la planta se consiguió en estado fértil.

Prosigue la ubicación Político Territorial de la localidad en la que se colectó el espécimen: Estado Táchira, Municipio Jáuregui, Caserío El Rincón, Ladera Media y a 10 Km al Norte del Pueblo El Cobre. Las coordenadas geográficas de dicha localidad son: 08° 07' 00" de Latitud Norte y 72° 01' 58" de

Longitud Oeste. El nombre abreviado de la familia Marcgraviaceae es MRC y por último, se señala que la planta es un Arbusto y presenta tamaño de hojas: Mesófila (Mes) y Notófila (Not).

Una vez transcrita esta información, se le indica al programa mediante un grupo de instrucciones que incorpore la información del registro recién introducido al archivo invertido, luego de lo cual se puede accesar. Para realizar la consulta, desde el "Menú Principal del Programa" (Tabla 5), se selecciona la opción:

**"S - ISISRET - Servicio de recuperación y búsqueda"**

que conduce al Submenú:

**"Servicios de recuperación y búsqueda" (Tabla 9)**

a través del cual por intermedio de 3 opciones: "B" revisión secuencial de acuerdo al número de registro, "T" selección por diccionario de términos incluidos en el archivo de descriptores (Invertido) y "S" expresiones booleanas, se pueden realizar las búsquedas según especificaciones deseadas.

Como se señaló anteriormente, la "Tabla de Visualización de Datos" (Tabla 3), pueden exhibir varios formatos fijos, se pueden modificar los existentes o se pueden crear nuevos formatos de acuerdo a la necesidad, para visualizar las búsquedas según un patrón de campos deseado y/o planificado.

La Tabla 10 muestra la información contenida en el registro 1423, perteneciente a Caracasia tremadena, observada bajo 2 tablas de visualización de datos o formatos de impresión distintos llamados "Catal1" y "Etique" (Tabla 3).

La presentación de la información bajo el formato "Etique", corresponde al rótulo que acompaña a la muestra botánica luego de montada en una cartulina, para ser incorporada a la colección de plantas secas de un herbario.

Para demostrar muchas otras funciones que le confieren poder, capacidad, versatilidad y utilidad a la constituida Base de Datos "Catal1" y al programa Isis 2.32, se realizaran 4 revisiones diferentes bajo la modalidad: "S - Formulación de Búsqueda" (Tabla 9), para demostrar las bondades comentadas.

En la primera revisión interesa discriminar dentro de la colección a las especies arbóreas (A), con hojas simples (S), alternas (A) y de tamaño micrófilo (MIC) halladas, al completar el inventario, en la localidad conocida como Portachuelo (PORTACH). Vale destacar, que este sector de la cuenca en estudio, es el que presenta mayor humedad y nubosidad condicionando comunidades vegetales con una composición específica bien particular.

Para iniciar la búsqueda, nos referiremos de nuevo al "Menú Principal del Programa" (Tabla 5), en el cual seleccionamos:

**"S - ISISRET - servicio de recuperación y Búsqueda"**

#### Tabla 9

## Submenú servicio de recuperación y búsqueda

Programa ISISRET Servicios de recuperación y búsqueda Menu 5YGEN L - Cambio de Idioma B - Revisión secuencial T - Selección con diccionario S - Formulación de búsqueda D - Mostrar resultados de búsqueda G - Repetir búsqueda anterior F - Revisar o editar formato A - Revisar búsquedas realizadas P - Guardar resultados de búsqueda X - Terminar búsqueda  $2 -$ B. datos: CATAL1 Hoja: CATAL Max HFN: 2573 Formato: ETIQUE

Micro CDS/ISIS - (C)Copyright Unesco 1988

Tabla 10 Información del registro 1423 perteneciente a *Caracasia tremadena* visualizado bajos los formatos de impresión CATAL1 y ETIQUE1423 Marcgraviaceae Dilleniidae Theales Caracasia tremadena (Ernst.) Szysz. Det: Bruno Manara IV-1994 Arbusto, 1.5m, raro en bosques muy abiertos dominados por Clusia multiflora y que se presentan en una matriz pedregosa prominente. Estos bosques están asociados a ambientes arídicos presentes en los sectores de menor altitud de la Cuenca. Tipo de inflorescencia: Racimos. Color de Pétalos: blanco verdoso rojizo. Corola con apéndice lateral muy conspicuo. Fruto: drupa verdosa que muestran semilla negra con arilo rojo. ElRincon; P70; C9. FFF. 1. Ar. SA. Mes; Not. M. Pietrangeli, E De Nobrega y L. Maldonado. 2638  $25 - 10 - 1993$ Estado: Táchira, Municipio: Jaureguí, El Rincón, Ladera Media, 10 Kms. al Norte Pueblo El Cobre. Latitud: 08° 07' 00" N. Longitud: 72° 01' 58" O. Alt: 1850m Herbario del Museo de Biología de LUZ (HMBLUZ) Maracaibo - Venezuela Caracterización Florística y Ecológica Cuenca Río El Valle Proyecto financiado por: CONDES-LUZ, FUNDACITE-TACHIRA y CETA | Marcgraviaceae | Caracasia tremadena (Ernst.) Szysz. Det: Bruno Manara IV-1994. Arbusto, 1.5m, raro en bosques muy abiertos dominados por Clusia multiflora y que se presentan en una matriz pedregosa prominente. Estos bosques están asociados a ambientes arídicos presentes en sectores de menor altitud de la Cuenca. Color de pétalos: blanco verdoso rojizo con apéndice lateral muy conspicuo. Frutos: drupa verdosa que muestra semilla negra con arilo rojo. Colect.: M. Pietrangeli, E De Nobrega y L. Maldonado. N° Colección: 2638. Fech. Colección: 25-10-1993. Estado: Táchira, Municipio: Jauregui, El Rincón, Ladera Media, 10 Kms. al Norte Pueblo El Cobre.

Lat.: 08° 07' 00" N. Long.: 72° 01' 58" O. Altitud: 1850m  en este Submenú se escoge "S":

```
"Servicio de Recuperación y Búsqueda"
              (Tabla 9)
```
**"S - Formulación de Búsqueda"**

elección que hace que aparezca en pantalla el mensaje:

#### **"Expresión Booleana?"**

desde aquí podemos realizar búsquedas de acuerdo a nuestro interés, indicando descriptores y/o palabras claves, las cuales se relacionan a través de los operadores booleanos: AND (\*), OR (+) y NOT (^). Para efectos de este ejercicio o ejemplo, las palabras claves serán:

**"Expresión Booleana?" A\*SA\*MIC\*PORTACH**

Dando como resultado lo especificado a continuación:

```
CNJ 1:A*SA*MIC*PORTACH
P= 548 A
P= 851 SA
T= 276 - #2: A*SA
P= 617 MIC
T= 82 - #3: #2*MIC
P= 440 PORTACH
T= 11 - #4: #3*PORTACH
T= 11 - #1: #4
--->
```
Esta búsqueda se interpreta de la siguiente forma: la base de datos tiene almacenados 548 registros, de los 2073 introducidos, con muestras botánicas cuya forma de crecimiento es árbol (A). 851 tienen hojas Simples y Alternas (SA). Con estos 2 resultados el programa realiza el primer cruce y forma un subconjunto "#2" contentivo de las 276 muestras de plantas que combinan los caracteres: Arbol (A), hojas Simples, Alternas (SA).

Seguidamente, la búsqueda es conducida a las muestras cuyas hojas son Microfilas (MIC), apareciendo 617 registros con esta característica presente. Entonces, los registros de las muestras botánicas de árboles, con hojas simples y alternas definidas por el subconjunto #2, se combinan con los hallados con hoja Micrófila constituyéndose el grupo #3 con 82 registros. En cuanto a localidad, hubo 440, de 2073, muestras colectadas en Portachuelo.

Cuando se combinan todos estos campos de información, es decir muestras de arbóles, con hojas simples, alternas, micrófilas y conseguidas en Portachuelo: #3\*POR-TACH, nos indica que bajo el subconjunto #4 se consiguen 11 números de colección que reúnen todos estas especificaciones.

La búsqueda anterior será visualizada bajo el formato de impresión:

**MFN(4),X3,V20,C40,V90**

que indica que serán mostrados secuencialmente, primero: el número del registro numerado hasta con 4 dígitos (MFN(4)), y después, los campos seleccionados: nombre científico de la planta (V20) y descriptores de la localidad en la que se colectó la muestra botánica (V90). X3 señala 3 espacios en blanco y C40 traslado de la información solicitada a la columna 40 (Tabla 11).

Esta formulación conduce a la visualización de una lista de especies, en la cual en primer lugar se indica el número de registro (factor bajo el cual quedó ordenada la lista), nombre científico de la planta y abreviaciones de los descriptores bajo las cuales quedaron registradas las localidades en que se colectaron las muestras. P27 significa que la planta se colectó en el rodal 27; C1, C2 y C10, sectores dentro de la cuenca en estudio.

Se puede en este momento, ordenar la lista obtenida según una necesidad específica, como por ejemplo: familia de la planta colectada, realizando el programa la ordenación que se muestra a continuación y pudiéndose añadir nuevos campos de información como, en este caso, el autor de la especie (Tabla 12).

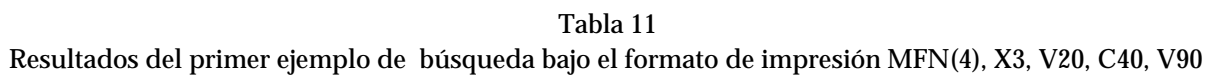

| Registro | <b>Especie</b>                | <b>Descriptores</b>                                    |
|----------|-------------------------------|--------------------------------------------------------|
| 0367     | Geissanthus andinus           | <portach><p5><c2></c2></p5></portach>                  |
| 0369     | Geissanthus andinus           | $c$ l> <portach></portach>                             |
| 0489     | Symplocos rigidissima         | $<$ Portach> $<$ Cl>                                   |
| 0740     | Baccharis sp. 1               | <portach><c2><picaelec></picaelec></c2></portach>      |
| 1020     | Monnina bracteata             | <cl><p27><portach></portach></p27></cl>                |
| 1142     | Solanum validinervium         | $<$ Cl> $<$ Portach>                                   |
| 1264     | Podocarpus oleifolius         | <portach><c2><alcab><c10></c10></alcab></c2></portach> |
| 1266     | Podocarpus oleifolius         | $<$ Portach> $<$ Cl> $<$ P27> $<$ P30>                 |
| 1362     | Berberis discolor             | <portach><picaelec><c2></c2></picaelec></portach>      |
| 1785     | Laplacea speciosa             | $<$ C2> <portach></portach>                            |
| 2045     | Solanum (Sec. Geminata) sp. 2 | <portach><p27><c1></c1></p27></portach>                |

Tabla 12

Lista de especímenes colectados en el sector El Portachuelo ordenados según familia y alfabéticamente. Primer ejemplo

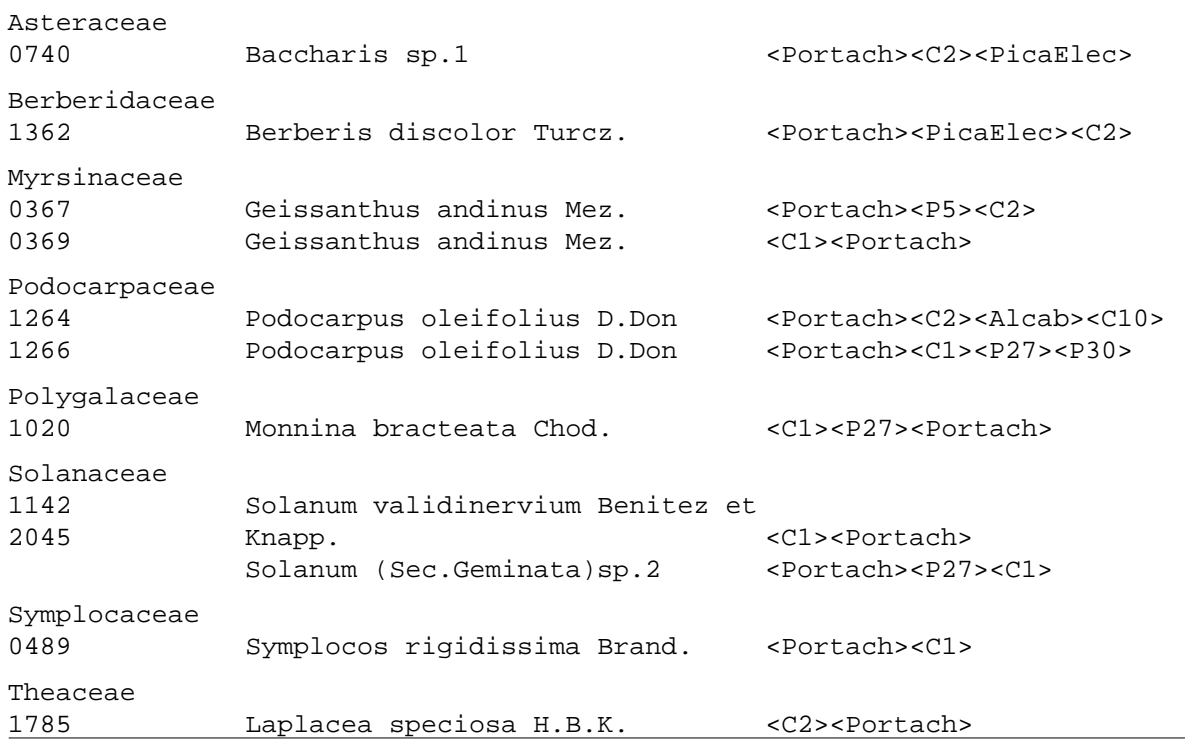

El segundo ejemplo de búsqueda que se ilustrará, será conducente a conseguir las plantas con hábito Arbustivo o Herbáceo (AR+H) perteneciente a la familia Melastomataceae (MELASTOM\$), presentes en los sectores más húmedos y sur occidentales de la cuenca en estudio (C1+ C2 + C6 + C7 + C10). En esta oportunidad la expresión booleana quedó estructurada de la siguiente manera:

```
MELASTOM$*(AR+H)*(C1+C2+C6+C7+C10)
```

```
CNJ 2:MELASTOM$*(AR+H)*(C1+C2+C6+C7+C10)
```
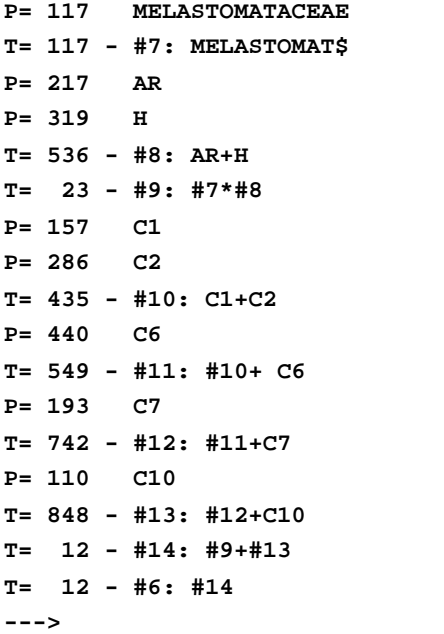

El resultado conseguido indica que hay 117 registros de plantas pertenecientes a la familia Melastomataceae, subconjunto #7. 217 muestras botánicas pertenecen a plantas con forma de crecimiento arbustivo y 319 herbáceo, las cuales adicionadas totalizan 536. Al realizar la intersección entre Melastomataceas y muestras arbustivas y herbáceas, se consigue un total de 23 registros, subconjunto #9. Las muestras recogidas en C1, C2, C6, C7 y C10, en conjunto engloban 848 registros, subconjunto #13, que al combinarse con los de las Melastomataceae arbustivas y herbáceas nos indica que sólo 12 registros son

los que contienen las especificaciones inicialmente contempladas de interés.

La lista resultante ordenada en primer lugar de acuerdo al hábito de la planta y luego por nombre científico, se muestra en la Tabla 13.

En esta salida se observa, bajo el párrafo encabezado por el título Arbustos, a los 12 registros recogidos por la búsqueda, lo que revela que en la colección no hay muestras de hierbas pertenecientes a esta familia, en los sectores señalados.

El tercer ejemplo de búsqueda que se ha establecido, tendrá como finalidad determinar las diferentes especies del género Miconia colectadas en la microcuenca del Río El Valle estudiada.

```
Expresión booleana?
MICONIA$*NUE
```
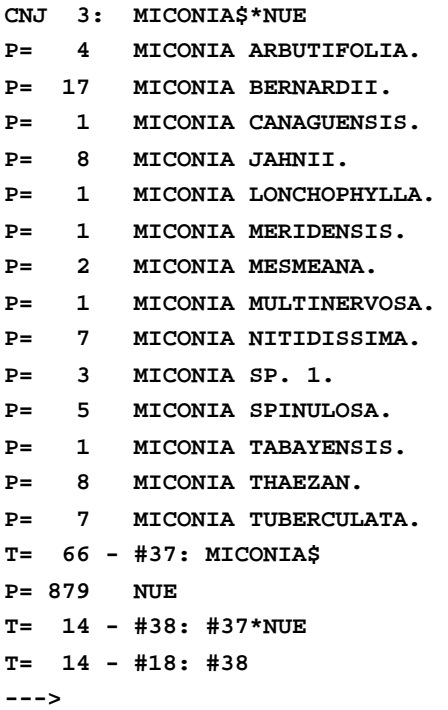

El resultado de esta búsqueda (Tabla 14) indica que hay 14 especies diferentes de Miconia en el área inventariada, 12 de

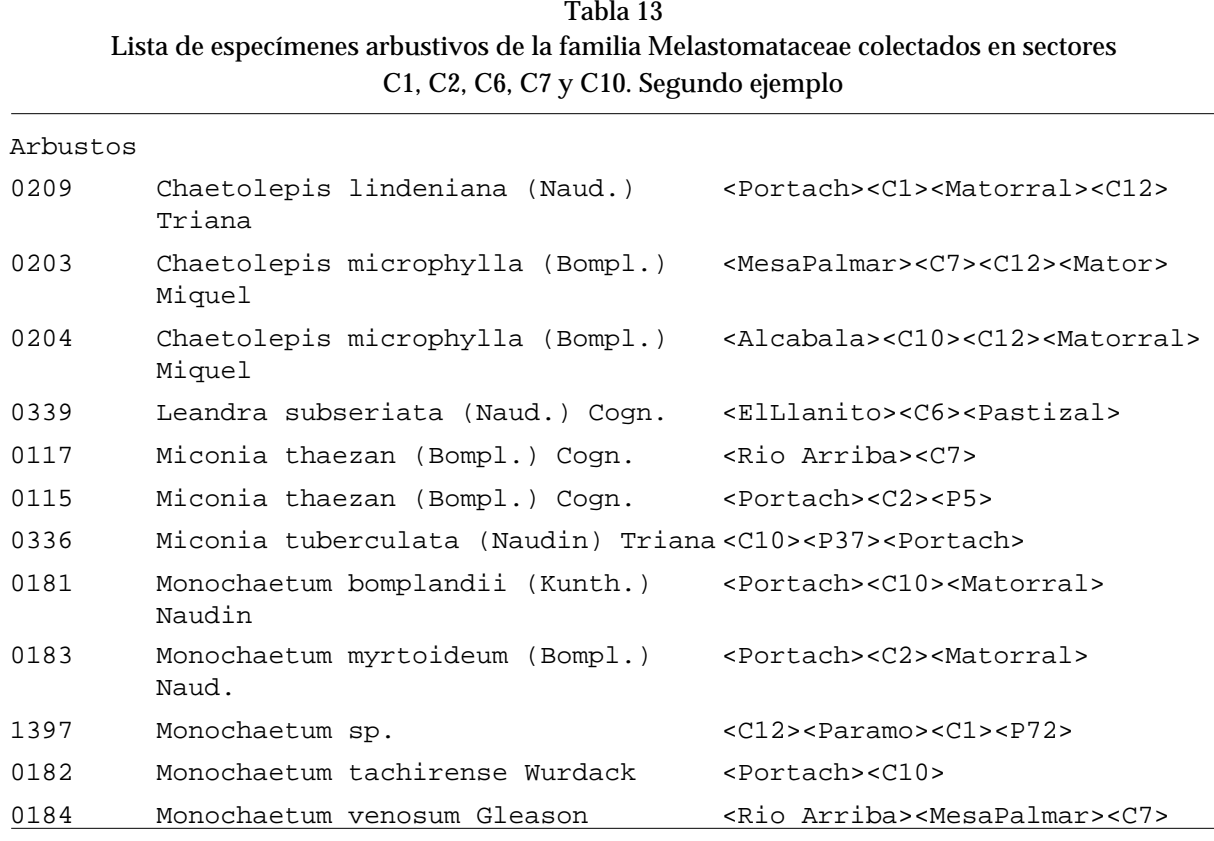

| anıa |  |
|------|--|
|------|--|

Lista de especies del género Miconia colectadas en la cuenca del río El Valle. Tercer ejemplo

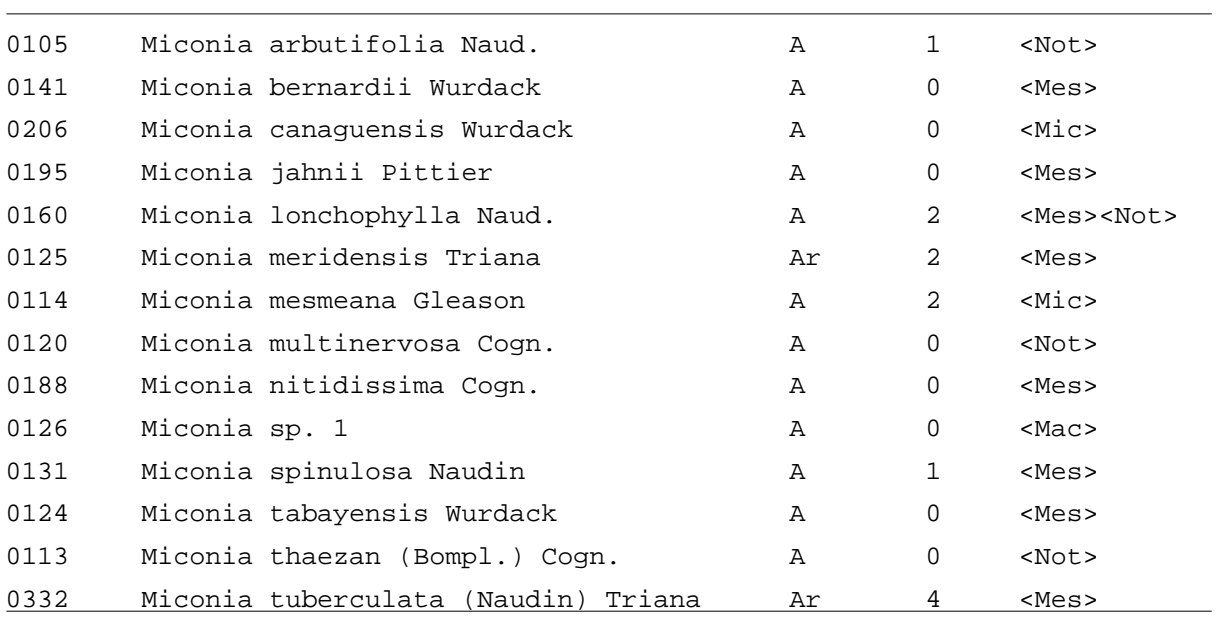

ellas Arboles (A) y 2 Arbustos (Ar). Además, en el listado se señala el número de duplicados que presenta la muestra botánica considerada (0 señala que la muestra no tiene duplicados) y el tamaño de hoja que presenta cada especie (Not= Notófila, Mic= Micrófila, Mes= Mesófila y Mac= Macrófila).

Como último ejemplo, se buscarán las muestras botánicas que reúnen las siguientes características: Arboles (A), presentes en los sectores C1, C2, C7 y C10; y que mostraron estructuras reproductivas (flores y/o frutos) en los meses de febrero, marzo y abril en cualquiera año de la década de los 90(02-9\$+03-9\$+04-9\$).

```
Expresión booleana?
```

```
A*(C1+C2+C7+C10)*(02-9$+03-9$+04-9$)
CNJ 4:A*(C1+C2+C7+C10)*(02-9$+03-9$+04-9$)
P= 157 C1
P= 286 C2
T= 435 - #15: C1+C2
P= 110 C10
T= 541 - #16: #15+C10
P= 193 C7
T= 734 - #17: #16+C7
P= 548 A
T= 192 - #18: A+#17
P= 1 02-91
P= 6 02-92
P= 17 02-93
T= 24 - #21: 02-9$
P= 13 03-93
P= 1 03-95
T= 14 - #23: 03-9$
T= 38 - #24: #21+#23
P= 4 04-92
P= 18 04-94
```

```
T= 22 - #26: 04-9$
T= 60 - #27: #24+#26
     T= 2 - #28: #18+#27
T= 2 - #14: #28
--->
```
En esta oportunidad (Tabla 15), sólo 2 de los registros se adaptaron a las especificaciones de la búsqueda, y corresponden a muestras colectadas en el Sector C2, Rodal 29 y Portachuelo, y en el mes de Marzo de 1993 (03-93).

## **Discusión**

Desde un punto de vista ecológico, resulta verdaderamente alarmante lo que está ocurriendo en el Estado Táchira, con la disminución tanto de su riqueza florística como la retracción que ha ocurrido en su vegetación. Cientos de especies de plantas, al igual que numerosos tipos de vegetación –tesoros naturales que deben ser conservados– están desapareciendo aceleradamente por efectos de la mano del hombre, generando incalculables desequilibrios en el ambiente.

No resulta difícil convencerse que este patrón de actividad destructiva, no es privilegio del Estado Táchira, sino que se repite en toda Venezuela, especialmente en todas las regiones ubicadas al norte del río Orinoco y muy marcadamente en el estado Zulia.

El papel de la vegetación como interceptor y generador de humedad, como formador y preservador de la estructura de los suelos, como promotor y facilitador de la vida silvestre, ha sido poco entendido, olvidando inclusive su fundamental función como ente moderador del ecosistema.

#### Tabla 15

Lista de especies de árboles de los sectores C1, C2, C7 y C10 con floración en febrero, marzo o abril. Cuarto ejemplo

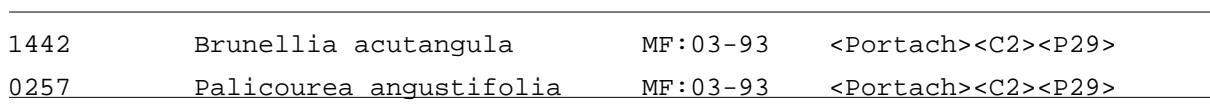

Conocer las consecuencias de la deforestación, generó el deseo de formular y poner en marcha una investigación, difícil por lo pionera y estimulante por lo útil, que tocó como tópico fundamental la Caracterización florística y fisionómico-estructural de la Vegetación, en especial la de los remanentes forestales existentes, presentes en una pequeña Cuenca en las zonas montañosas de mayor altitud del Táchira.

Desde principios de los años 90 y bajo esta óptica, desarrollando la línea de investigación "Reconocimiento de la Vegetación de la Cuenca del Lago de Maracaibo", se ha venido trabajando minuciosamente en la microcuenca del Río El Valle, la cual presenta una superficie cercana a 10.000 ha, a lo largo de un gradiente altitudinal que va de los 1.100 a los 3.200 metros.

Abundante y diversa ha sido la información reunida, especialmente la referente a la composición florística de los diferentes tipos de vegetación que existen en esa área (29-31).

Sin embargo, procesar y ordenar una gran cantidad de plantas colectadas, resultaba muy difícil utilizando métodos manuales convencionales. La necesidad, conllevó al diseño y creación de una base de datos que facilitara el acceso y organizara la información (32). Actualmente, esta base permite analizar 2073 números de colección de muestras botánicas que incluye a 879 especies de plantas distintas pertenecientes a 140 familias; muestra representativa de la alta riqueza florística y diversidad biológica conseguida en un país tropical como el muestro, inclusive en paisajes de montaña como el estudiado tan altamente perturbados.

La base de datos "Catálogo de plantas colectadas en la cuenca del rio El Valle, Catal1", es un ejemplo de una herramienta de gran versatilidad y alto poder de recuperación de información, sumamente útil en el desarrollo de investigaciones que requieran del conocimiento previo de la composición florística de la vegetación existente.

Aun cuando internacionalmente se han desarrollado bases de datos computarizadas para manejar datos biológicos, especialmente monografías y Floras (33-36) y existiendo inclusive en Venezuela una experiencia significativa en el Herbario de la Fac. de Farmacia de la UCV, dirigido por el Dr. S. Tillett y en el Herbario Nacional de Venezuela (VEN) con su colección de Tipos, no se cuenta sin embargo, con referencias previas de que se haya utilizado el programa MicroIsis 2,32, para elaborar un catálogo de plantas y que a su vez, sirva de soporte a un herbario de referencia, como el que se ha constituído en la Facultad Experimental de Ciencias de LUZ con una de las colecciones de plantas secas más importantes del Estado Táchira.

Minimicro CDS/ISIS es un sistema generalizado de almacenamiento y búsqueda de información conducido por pantallas, que ofrece distintos menúes y fue diseñado para el manejo computarizado de Base de Datos de estructura no numérica (26).

Fue originalmente implementado para conducir bancos de datos de referencias bibliográficas, función que realiza a la perfección, y práctica que sería muy útil incorporar en cualquier biblioteca pública. Sin embargo, la experiencia al registrar información de muestras botánicas herborizadas fue de alta significancia e indica la flexibilidad del sistema y las múltiples utilidades que se pueden extraer de su uso.

El programa, Minimicro CDS-Isis, versión 2,32, con Catal1 en funcionamiento, proporciona, listas de especies por familia, forma de crecimiento, localidad; rótulos para identificar las muestras botánicas; datos referenciales sobre las características de cada número de colección, como por ejemplo: filotaxis, composición y tamaño de hojas de la planta, época de floración, abundancia, usos y nombres locales, etc.; al igual que permite interrelacionar diferentes campos de información en búsquedas complejas, extremadamente difíciles de obtener, o

que consumirían mucho tiempo, por métodos manuales (32).

Catal1 en funcionamiento ofrece muchas ventajas, entre las que destacan:

- 1. Capacidad de manipular un ilimitado número de Bases de Datos, cada una de las cuales pueda estar constituida de un grupo de elementos o datos totalmente distintos.
- 2. Inexistencia de limitaciones en cuanto al número de registros a incluir. Es decir, el sistema puede trabajar a la perfección y en forma estable con numerosos registros: 10.000, 50.000, etc.; función que permite seguir catalogando la colección a medida que aumenta de tamaño.
- 3. Permite al usuario diseñar sus propias bases de datos, sin el gasto de grandes sumas de dinero por requerimientos de equipos de computación sofisticados; ni la espera de lapsos considerables por un programador que introduzca modificaciones y mejoras al sistema.
- 4. Aunque algunas funciones del CDS/ISIS exigen conocimiento y cierta experiencia con sistemas de información computarizado, una vez la aplicación ha sido diseñada, el sistema puede ser usado por personas que han o no tenido experiencia computacional (26).

Lógicamente este programa puede ser usado en cualquier tipo de investigación y área del conocimiento. El único requesito previsto lo constituye el tratamiento y almacenamiento de la información en la forma descrita en puntos anteriores.

Sin embargo, consideramos que es indispensable que los organismos que laboramos con información biológica, biodiversidad, etc., específicamente herbarios y Museos de Biología de Venezuela, incorporen la automatización en el catálogo de sus registros. Sólo la eficiencia y optimización que se logra en cuanto a tiempo de consulta y la gama de posibilidades que ofrece para ordenar la información, ameritan todos el esfuerzo y recursos que se inviertan en la creación de bancos de datos computarizados.

En Latinoamérica, ejemplos concretos de la utilidad y beneficios del mantenimiento de una base de datos con información florística, nos los proporciona Gómez Pompa & Nevling (33) y Avendaño (37), en este caso, con los recursos vegetales del Estado de Veracruz, México.

Esta base de datos comenzó a alimentarse a finales de los años 60 y en ella, se han incluido unos 140.000 registros pertenecientes a unas 8.000 especies vegetales del estado de Veracruz e incluye plantas alimenticias, forrajeras, medicinales, industriales, tóxicas, medicinales, ornamentales reportadas con sus nombres comunes y científicos, datos sobre su localización, forma de crecimiento, etc.

En vista del éxito con este primer diseño, los colegas mexicanos se han aventurado con equipos y sistemas cada vez más sofisticados y costosos, en los cuales además de incluir la información básica contenida en las muestras, también se almacenan imágenes de las especies vegetales (dibujos, fotografías de las plantas vivas y de especímenes de herbario), al igual que combinan esta información con registros de varios parámetros climáticos, dando como resultando interesantes salidas que incorporan inclusive mapas de distribución de las especies.

El mundo del manejo de la información, cuenta en el presente con un grupo de elementos valiosos y sofisticados de los cuales debemos hacer uso para optimizar el conocimiento que se tiene de los recursos naturales. Adelantar y habituarse con estos sistemas garantizará un trabajo más efectivo y eficiente en investigación, que incidirá favorablemente en la conservación de estos recursos.

A pesar de todas las dificultades que conlleva realizar proyectos florísticos y de vegetación (problemas intrínsecos, alta diversidad, pocos científicos en estas áreas del conocimiento, falta de financiamientos adecuados), se observa un incremento en el número de estudiantes de la Facultad de Ciencias de LUZ, interesados en iniciar estudios de este tipo. Sin duda alguna, saber que disponen de un programa de bancos de datos que les permite ir incorporando la información a medida que avanzan los estudios, reduciendo así grandemente el tiempo de trabajo empleado, constituye con seguridad un alto incentivo.

# **Agradecimiento**

A Inés Merchán por sus valiosos comentarios, constante apoyo y revisión crítica del manuscrito. A Eccehomo De Nobrega por su gran colaboración en el trabajo de campo, procesamiento del material botánico e incorporación de información en la base de datos. Al Consejo de Desarrollo Científico y Humanístico de La Universidad del Zulia (CONDES) y a la Fundación para el Desarrollo de la Ciencia y la Tecnología del Edo. Táchira (FUNDACITE-TACHIRA), por el soporte financiero brindado para desarrollar el inventario florístico y el levantamiento de la Vegetación. Al Centro Ecológico de las Tierras Altas (CETA), El Cobre, Edo. Táchira y a sus directivos (Clemente Linares, Nelsón Ortiz, Juan José Pacheco y Norberto Rebolledo) por el constante apoyo logístico. A. Pedro Roa Morales+ por el gran incentivo brindado para se efectuara este proyecto.

## **Referencias Bibliográficas**

- 1. M.A.R.N.R., ZONA 6 SAN CRISTOBAL GOB. EDO TACHIRA. *Atlas del Estado Táchira.* Edic. Cartografía Nacional. Caracas (Venezuela), pp. 41, 1986.
- 2. ZINCK A. *Definición del Ambiente Geomorfológico con Fines de Descripción de Suelos.* Cidiat. Mérida. Venezuela. pp:144. 1980.
- 3. HAMILTON L., JUVIK O., SCATENA F.N. The Puerto Rico tropical cloud forests symposium: Introduction and workshop synthesis. In: *Tropical montane cloud forests* (Eds. Lawrence S., James O., Scatena F.N.), Springer-Verlag. New York (USA), pp. 1-23, 1995.
- 4. BRUIJNZEEL L.A., PROCTOR J. Hydrology and biochemestry of tropical montane cloud forests: what do we really know? En: *Tropical montane cloud forests* (Eds. Lawrence S., James O., Scatena F.N.), Springer-Verlag. New York (USA), pp. 38-78, 1995.
- 5. DOUMENGE C., GILMOUR D., RUÍZ M., BLOCKHUS J. Tropical montane cloud forests: conservation status and management issues. In: *Tropical montane cloud forests* (Eds. Lawrence S., James O., Scatena F.N.), Springer-Verlag. New York (USA), pp. 24-37, 1995.
- 6. CAMPBELL D.The importance of Floristic Inventory in the Tropics. In: *Floristic Inventory of Tropical Countries. The Status of Plant Systematics, Collections, and Vegetation, plus Recommendations for the Future* (Edits. Camphell D. & Hammond D.), The New York Botanical Garden, New York (USA), pp. 6-30, 1989.
- 7. HUBER O., FRAME D. Regional Reports: Venezuela. In: *Floristic Inventory of Tropical Countries. The Status of Plant Systematics, Collections, and Vegetation, plus Recommendations for the Future* (Edits. Camphell D. & Hammond D.), The New York Botanical Garden, New York, pp. 362-374, 1989.
- 8. PRANCE G. Introduction. In: *Floristic Inventory of Tropical Countries. The Status of Plant Systematics, Collections, and Vegetation, plus Recommendations for the Future* (Edits. Camphell D. & Hammond D.), The New York Botanical Garden, New York, pp. 3-4, 1989.
- 9. STEYERMARK J.A. *Natura* 57: 5-8, 1975.
- 10. STEYERMARK J. Future outlook for threatened and endangered species in Venezuela. In: *Extinction is forever* (Eds. Prance G.T., Elias T.), New York (USA), pp. 128-135, 1977.
- 11. STEYERMARK J. Areas de bosques húmedos que requieren protección. En: *Conservación de los bosques húmedos de Venezuela* (Eds. Hamilton L., Steyermark, J., Veillon, J.P., Mondolfi, E.), Sierra Club, Consejo de Bienestar Rural, Caracas (Venezuela), pp. 83-95, 1977.
- 12. STEYERMARK J. Plant refuge and dispersal centres in Venezuela: their relict and endemic element. In: *Tropical botany* (Eds. Larsen, K., Holm Nielsen L.B.), Academic Press, London (England), pp. 128-135, 1979.
- 13. BONO G. *Flora y vegetación del Estado Táchira.* Museo Regionale di Scienze Naturali, Torino (Italia), pp. 956. 1996.
- 14. WEBSTER G. The panorama of neotropical cloud forest. In: *Biodiversity and Conservation of Neotropical Montane Forest* (Eds. Churchill S., Balslev H., Forero E., Luteyn J.), The New York Botanical Garden Press, New York (USA), pp. 53-77, 1995.
- 15. LUTEYN J. Páramos. *A checklist of plant diversity, geographical distribution and botanical literature,* The New York Botanical Garden Press, New York (USA), 1999.
- 16. M.A.R.N.R. Dirección General de Información e Investigación del Ambiente. Dirección General de Suelos, Vegetación y Fauna. División de Vegetación. *Atlas de la vegetación de Venezuela.* Edic. Cartografía Nacional, Caracas (Venezuela), pp. 109, 1985.
- 17. VEILLON J.P. Especies forestales autóctonas de los bosques naturales de Venezuela. Mimeografiado. Edic. IFLA-ULA, Mérida (Venezuela), pp. 198, 1986.
- 18. VEILLON J.P. Lista de especies forestales autóctonos que forman la masa forestal de algunos bosques naturales de Venezuela. Parte I. Bosques de las llanuras al norte del

Orinoco, en el norte y centro del Edo. Bolívar y de la selva nublada andina (Mimeografiado). Edic. Fac. Cienc. Forestales. Inst. Silvicultura. Sección de Ordenación Forestal. pp. 1-35, 1978.

- 19. EWEL J., MADRID A. *Zonas de vida de Venezuela.* Memoria Explicativa sobre el Mapa Ecológico. Fondo Nac. Investigaciones Agropecuarias, Edic. M.A.C., Caracas (Venezuela), pp. 270, 1968.
- 20. BREDSHAW A.D. *J App Ecol* 20:1-17, 1983.
- 21. BUCKLEY G.P. *Biological habitat reconstruction.* Belhaven Press, London (England), 1989.
- 22. SARMIENTO F. Restoration of equatorial Andes: The Challenge for conservation of Trop-Andean landscapes in Ecuador. In: *Biodiversity and Conservation of Neotropical Montane Forest* (Eds. Churchill S., Balslev H., Forero E., Luteyn J.), The New York Botanical Garden Press, New York (USA), pp. 637-651, 1995.
- 23. GUARIGUATA M. R. Rheingans R., Montagnini F. *Restoration Ecology* 3(4):252- 260, 1995.
- 24. JORDAN W., GILPIN M., ABER J. *Restoration Ecology. A synthetic approach to ecological research.* Cambridge University Press, New York (USA), 1996.
- 25. BOYCE M., Haney A. *Ecosystem Management. Applications for sustainable forest and wildlife resources.* Yale University Press, New Haven (USA), 1997.
- 26. UNESCO. *Mini-micro CDS/ISIS.* Reference manual version 2.32. París (Francia), pp. 330, 1988.
- 27. SILVA C. Como trabajar con Microisis? Mimeografiado. Edic. CONICIT. Caracas (Venezuela), pp. 13, 1992.
- 28. CRONQUIST A. *An integrated system of classification of flowering plants,* Columbia Univ. Press, New York (USA), pp. 1262, 1981.
- 29. PIETRANGELI M.A. Caracterización Florística y Ecológica de la Cuenca del Río

El Valle, Edo. Táchira (Tesis Doctorado en Ciencias Biológicas). Universidad Central de Venezuela, Caracas (Venezuela), pp. 1227, 1997.

- 30. PIETRANGELI M.A. Caracterización florística de la Cuenca del Río El Valle, Edo. Táchira (Trabajo de Ascenso Asociado). La Universidad del Zulia, Maracaibo (Venezuela), pp. 231, 1997.
- 31. PIETRANGELI M.A. *Memorias del IV Congreso Interamericano sobre el Medio Ambiente.* pp. 209-214, 1999.
- 32. PIETRANGELI M.A. Catálogo de muestras botánicas colectadas en la Cuenca del Río El Valle, Edo. Táchira y diseño de una base

de datos computarizada (CATAL1), para su registro (Trabajo de Ascenso Agregado). La Universidad del Zulia, Maracaibo (Venezuela), pp. 100, 1994.

- 33. GÓMEZ-POMPA A., NEVLING L.I. *Taxon* 37(3): 764-775, 1988.
- 34. ALLKIN R., BISBY F.A. *Taxon* 37(3): 756- 763, 1988.
- 35. PANKHURST R. *Taxon* 37(3): 733-746, 1988.
- 36. HORAIN S. *Ann Missouri Bot Gard* 80: 309-316, 1993.
- 37. AVENDAÑO S. *La Ciencia y el Hombre* 16: 15-19, 1994.